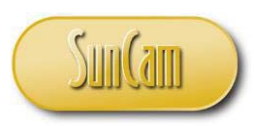

*A SunCam online continuing education course*

# Electrical Engineering Fundamentals for Non-Electrical Engineers

by

Brad Meyer, PE

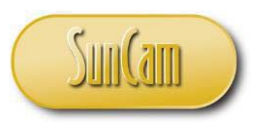

# Contents

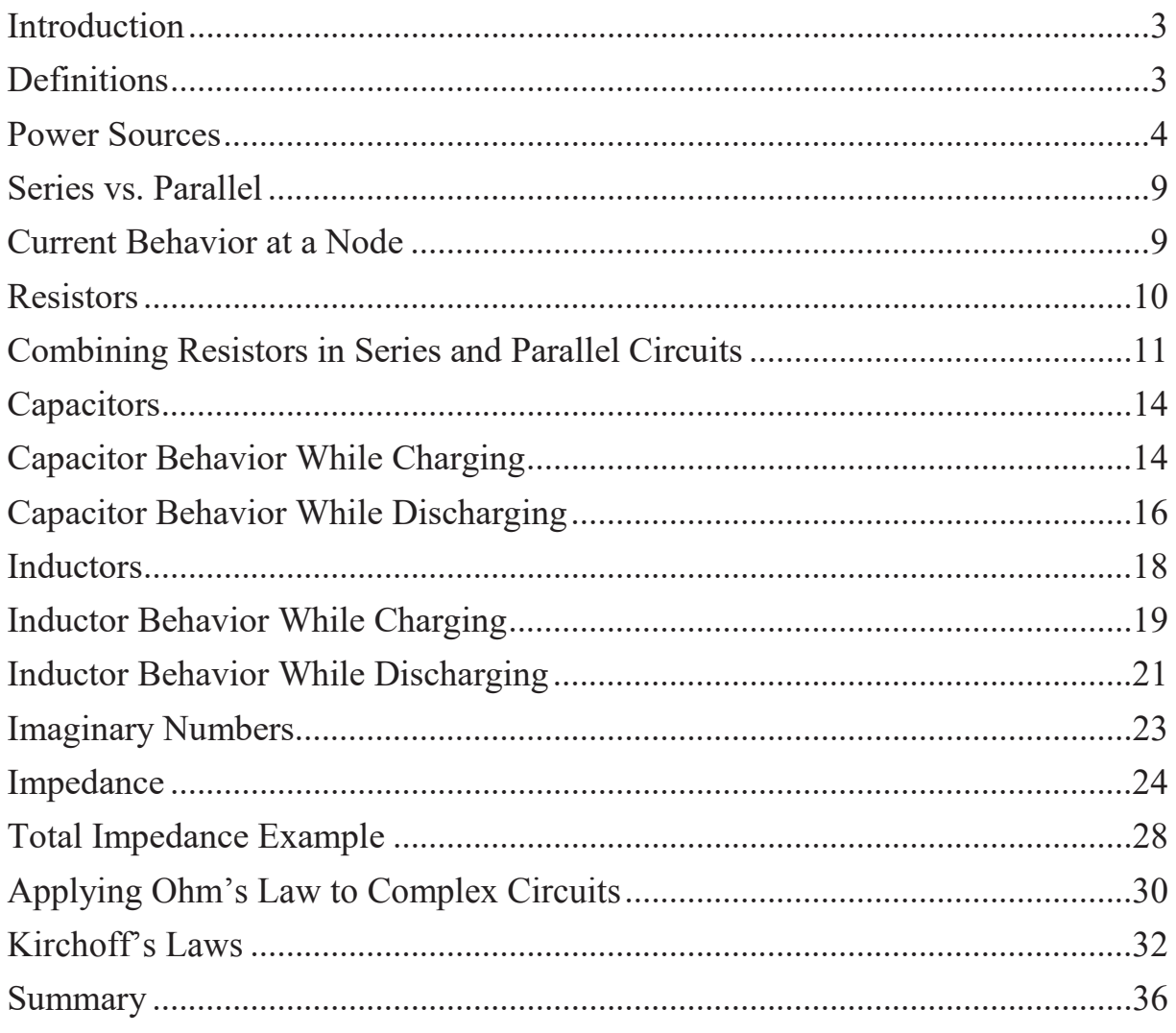

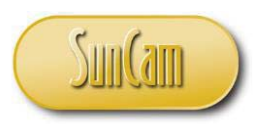

# **Introduction**

We all interact with electricity on a daily basis. Most of us start off the day waking up to an alarm clock, then we turn on the lights, take a hot shower, and make a cup of coffee, etc. Electricity is engrained in our daily lives, from the electricity in the wall sockets to power our alarm clocks and coffee pots, to the electricity wired in the ceiling for lights and a bathroom fan, to the heater elements in an electric water heater. It is easy to take electricity for granted, but we truly appreciate it when the power goes out for a few hours. That's when we realize that we have lost our TV, air conditioners, refrigerators, and the children go into panic mode with a loss of the internet and social media.

Electrical Engineering Fundamentals for Non-Electrical Engineers is a course designed to promote an understanding of the fundamentals of electricity. The course covers the differences between Alternating Current (AC) and Direct Current (DC) power sources by explaining the behavior of the voltage and current for both types of sources. The fundamental circuit building blocks including resistors, capacitors and inductors are covered including their behavior in series and parallel circuits as well as transient analysis. The course covers Ohm's law and Kirchoff's Laws and their application to performing circuit analysis. This course also includes a brief introduction to imaginary numbers and phasors as related to current, voltage, and impedance.

# **Definitions**

- Alternating Current  $(AC)$  Current flowing from a source that can be represented by a sine wave, which results in current flowing both directions.
- Amperes or Amps  $(A)$  The amount of charge flowing past a given point per unit time. 1 Amp = 1 Coulomb / second
- Coulomb  $(C)$  SI unit of charge
- Cycles Number of times a complete sine wave occurs.
- $\bullet$  Direct Current (DC) Current flowing from a source which does not change polarity, which results in current flowing in only one direction.
- Farad (F) SI unit of capacitance.  $1$  Farad =  $\frac{1 \text{ Coulomb}}{1 \text{ Volt}}$
- Henry (H) SI unit of inductance.  $1$  Henry  $=$   $\frac{1 \text{Vol}t * 1 \text{ Second}}{1 \text{ Amp}}$
- Hertz (Hz) SI unit of frequency.  $1$  *Hertz* =  $\frac{1 \, cycle}{1 \, second}$
- Joules (J) SI unit of energy.  $3.60x10^6$  *Joules* = 1kWh

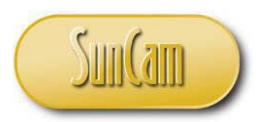

- Ohms  $(\Omega)$  SI unit of resistance. 1  $Ohm = \frac{1 \text{ Volt}}{1 \text{ Amp}}$
- RMS Root Mean Square value
- SI International System of Units
- $\bullet$  Volts (V) A measure of the difference in electrical potential between two points.  $1$   $Volt = \frac{1 \text{ Joule}}{1 \text{ Coulomb}}$
- Watts (W) SI unit of power.  $1$  *Watt* =  $\frac{1 \text{ Joule}}{1 \text{ second}}$

# **Power Sources**

Let's start with some of the fundamental building blocks. Every circuit needs a power source. There are two basic types of power sources, Alternating Current (AC) and Direct Current (DC). Alternating current, as the name implies, changes the polarity of the source at some frequency. Direct current maintains the same polarity; therefore, the positive and negative terminals are always at the same location. Figure 1 shows a standard symbol for an AC source. Figure 2 shows two standard symbols for a DC source.

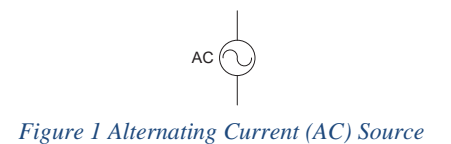

 $\text{DC} \bigoplus_{i=1}^n \leftarrow \frac{1}{n} \bigoplus_{i=1}^n \leftarrow \frac{1}{n} \bigoplus_{i=1}^n \leftarrow \frac{1}{n} \bigoplus_{i=1}^n \leftarrow \frac{1}{n} \bigoplus_{i=1}^n \leftarrow \frac{1}{n} \bigoplus_{i=1}^n \leftarrow \frac{1}{n} \bigoplus_{i=1}^n \leftarrow \frac{1}{n} \bigoplus_{i=1}^n \leftarrow \frac{1}{n} \bigoplus_{i=1}^n \leftarrow \frac{1}{n} \bigoplus_{i=1}^n \leftarrow \frac{1}{n} \bigoplus_{$ 

*Figure 2 Direct Current (DC) Sources*

Examples of an AC source could be a generator or a wall outlet in your house. Examples of a DC source could be a car battery or simple AA battery.

So what is the difference between AC and DC? It may best be illustrated in the examples below. Figure 3 shows a simple DC circuit. Figure 4 shows that the voltage of the 12 VDC source. Figure 5 shows the current through the  $12\Omega$  resistor.

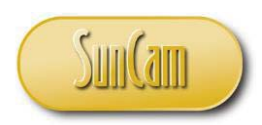

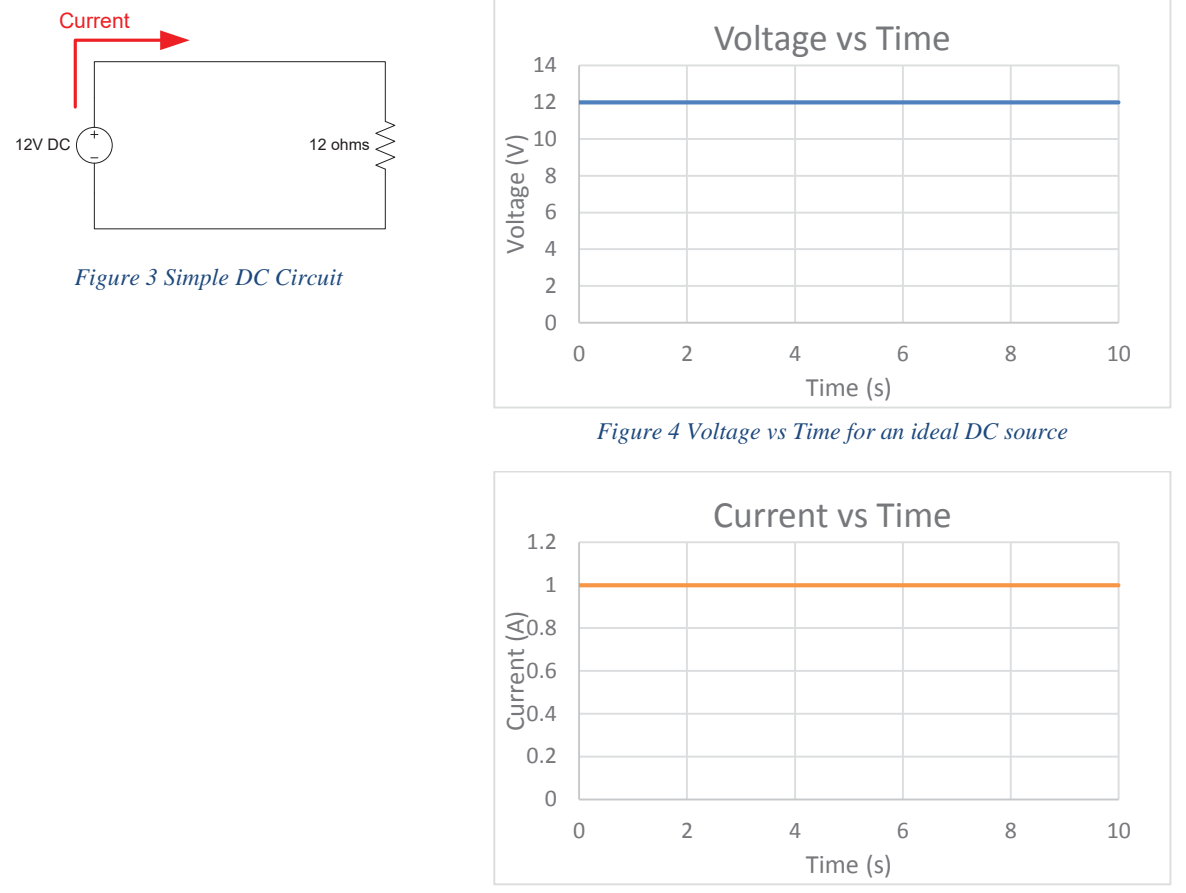

*Figure 5 Current vs Time for an ideal DC source*

In Figure 3 Simple DC Circuit, current leaves the positive terminal (+) of the 12 Volt DC source, flows through the 12 Ohm  $(\Omega)$  resistor, and then returns to the negative terminal (-) of the 12V DC source. In an ideal voltage source, there is no change in voltage over time due to temperature, load, or internal battery resistance. Figure 4 Voltage vs Time for an ideal DC source shows that the voltage of 12 V source is constant with time. Figure 5 Current vs Time for an ideal DC source shows that the current through the resistor is constant with time.

*Note: There are two conventions for current flow. (1) Conventional flow assumes that current flows from the positive terminal (+) to the negative terminal (-). This is also called hole flow. (2) Electron flow assumes current flows from the negative terminal (-) to the* 

www.SunCam.com Copyright® 2014 Brad Meyer, PE Page 5 of 36

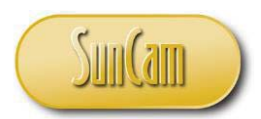

*positive terminal (+). This is the path of the flowing electrons. For simplicity, conventional flow will be used in all examples.* 

Figure 5 was developed using a relationship called Ohm's Law. Ohm's law states that in a circuit containing only linear components, the expression that governs the relationship between voltage, current, and resistance is:

> $V = I * R$ Where: V is the voltage measured in volts (V) I is the current measured in amps (A) R is the resistance measured in ohms  $(\Omega)$

*Note: An example of a non-linear component is a light bulb that varies the resistance with temperature.* 

In an Alternating Current (AC) circuit, we see a much different behavior. Figure 6 shows a simple AC circuit when the voltage of the source is greater than zero. Figure 7 shows the voltage vs. time for the AC source and the RMS value for voltage. Figure 8 shows the simple AC circuit when the voltage of the source is less than zero. Figure 9 shows the current vs. time for the current flowing through the  $12\Omega$  resistor.

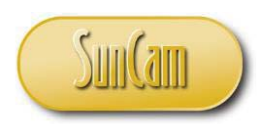

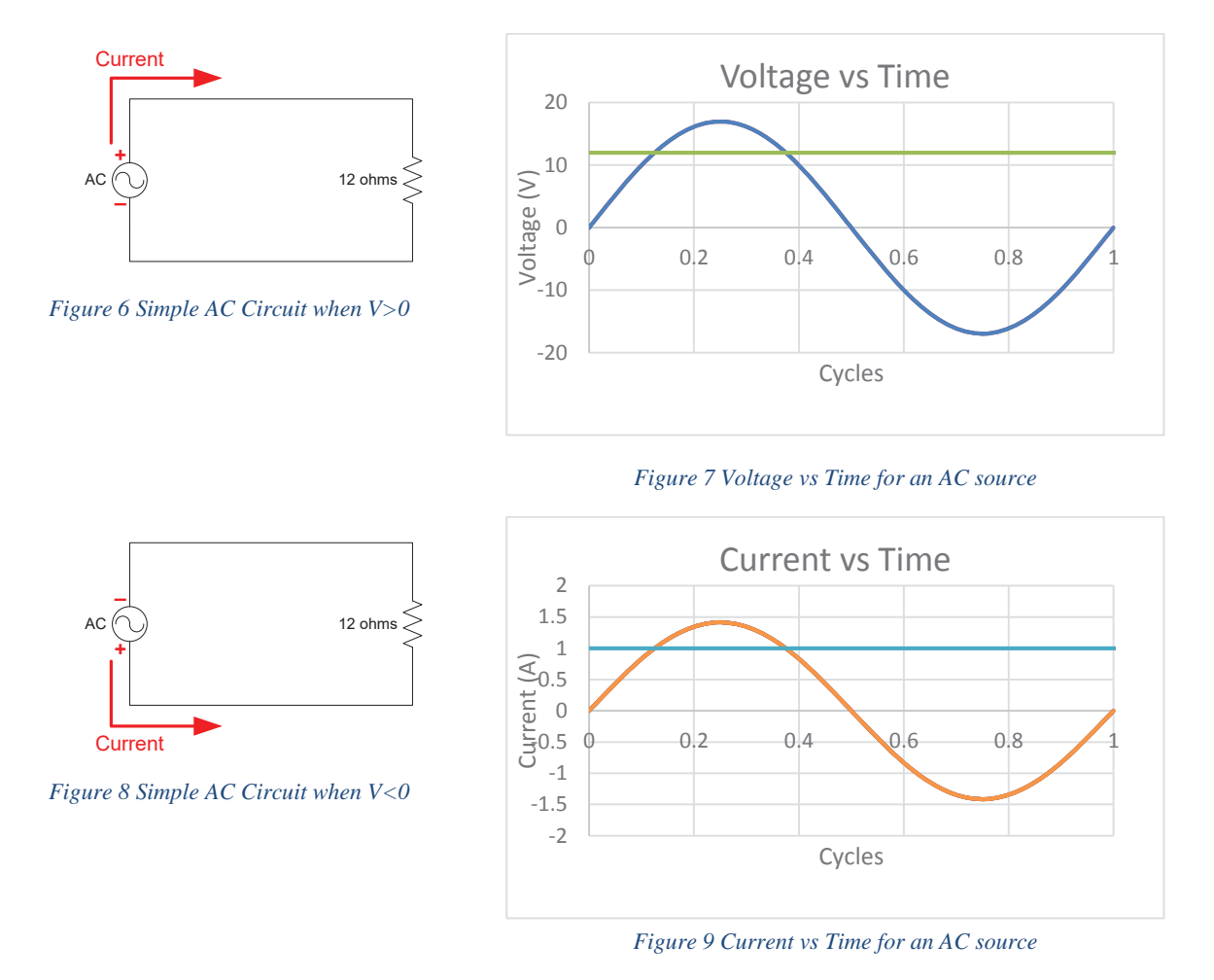

As seen in Figure 6, current leaves the positive terminal of the 12 Volt AC source, flows through the 12 Ohm  $(\Omega)$  resistor, and then returns to the negative terminal of the 12V AC source. When the voltage source drops below 0 (from .5 cycles to 1 cycle), current flows the opposite direction as depicted in Figure 8.

The green line shown in Figure 7 and the light blue line in Figure 9 are the RMS values for the voltage and current respectively. AC voltages and currents can be expressed in a number of different ways.

 $V_{peak}$  – the value from a reference (normally zero) to the peak of the sine wave. Vpeak to peak – The value from the positive peak to the negative peak of a sine wave.

www.SunCam.com Copyright<sup>®</sup> 2014 Brad Meyer, PE Page 7 of 36

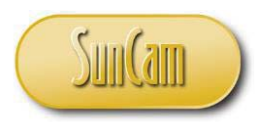

VRMS – the root mean square value of the sine wave. This is the most commonly used term to express the magnitude.

*Note: Three phase systems are a little more complicated and those variants are not covered.* 

Let's take a look at a household application. If you were able to hook up an oscilloscope, you would see that the voltage coming out of the wall outlets looks like a sine wave as described above in Figure 7. While the voltage values are typically expressed as RMS, you may also hear this referred to as line to neutral voltage  $(V_{LN})$  or hot to neutral voltage  $(V_{HN})$ . Figure 10 shows a typical household wall outlet. The RMS voltage you will see from hot to neutral or hot to ground is approximately 120V. Voltage from neutral to ground should be 0V.

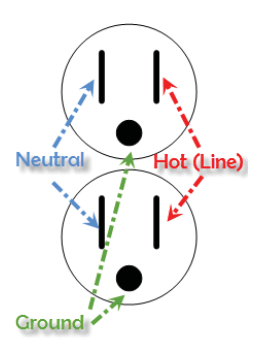

*Figure 10 Household Wall Outlet* 

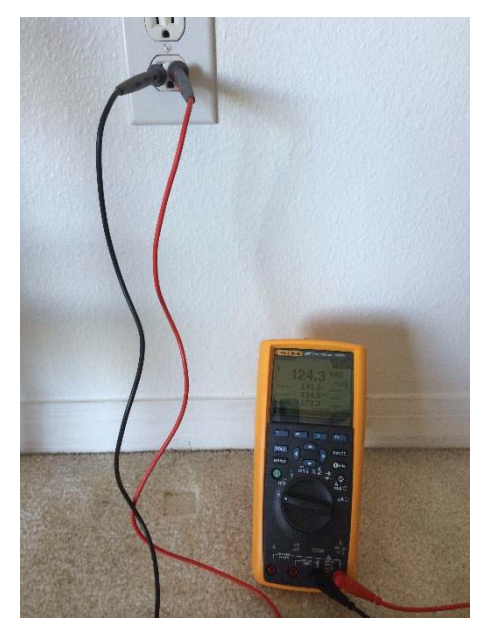

*Figure 12 Hot to neutral voltage measurement*

The following figures illustrate the RMS and peak values in a typical household. Figure 12 shows a Fluke Multimeter connected to a wall outlet. The black lead of the multimeter is connected to the neutral and the red lead is connected to the hot. Figure 11 shows the resulting reading. As we expected, the RMS voltage is approximately 120V. In this case it is 124.3V. To find the expected peak voltage, we

take  $120V<sub>RMS</sub>$  times the square root of two.

 $120 V * \sqrt{2} = 169.7$ . As you can see, the positive peak value is 171.5V and the negative peak is -173.2V. The peak to peak voltage is  $171.5+173.2 =$ 344.7V. All of the voltage values are as expected.

287 THUE RMS MULTIMETER

*Figure 11 Voltage values*

www.SunCam.com Copyright® 2014 Brad Meyer, PE Page 8 of 36

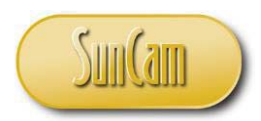

# **Series vs. Parallel**

A series circuit is a circuit where current has only one path to travel. A parallel circuit has more than one path for current to flow. The following figures show a simple series circuit and a simple parallel circuit.

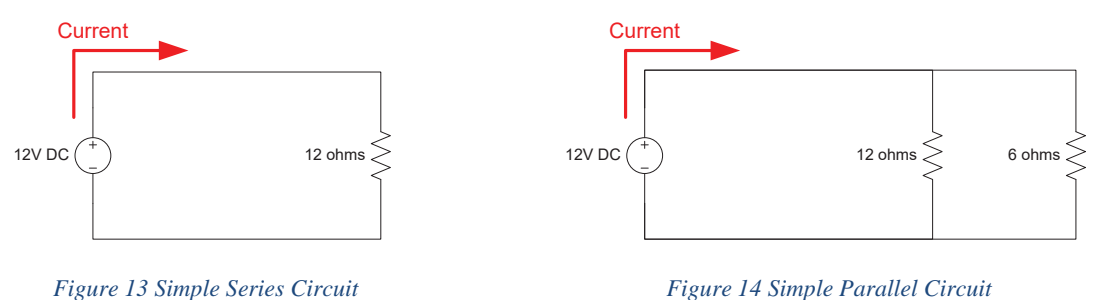

As you can see in Figure 13, current has only one path to flow, which makes this a series circuit. However, in Figure 14, current will flow through both the 12 ohm resistor and through the 6 ohm resistor. Multiple current paths makes Figure 14 a parallel circuit.

# **Current Behavior at a Node**

In order to analyze parallel circuits, we first have to discuss what happens when current is given more than one path to choose from. Imagine connecting a garden hose and fire hose to the same water faucet. As you can imagine, more water will flow through the fire hose than the garden hose. The same concept holds true for current. When current reaches a node, where it is given

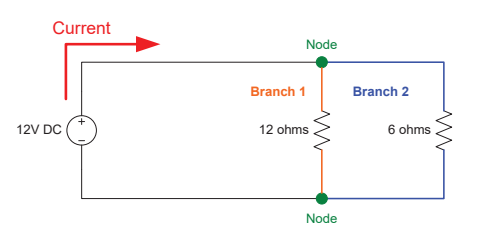

two paths, more current will flow where there is less resistance. Figure 15 shows two nodes and two branches. A node is a position where current can flow in more than one direction. The resistance in Branch 1 is 12Ω and the resistance in Branch 2 is 6Ω. Branch 2 has ½ of the resistance of Branch 1 and therefore will have 2 times the current flow. We can prove this using Ohm's law.

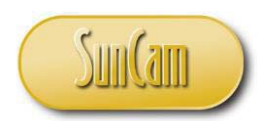

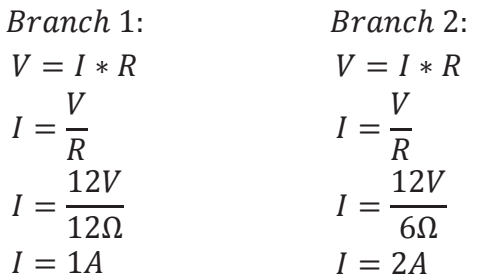

### **Resistors**

A resistor is a device that provides opposition to current flow. Resistance is measured in ohms (Ω). Resistors can vary in size from microelectronics to load banks requiring large enclosures. Figure 16 shows the symbol for a resistor.

**WV** 

#### *Figure 16 Schematic Symbol for a Resistor*

Resistors are used for a variety of applications: limiting current, voltage dividers, tuning circuits, controlling capacitor charge/discharge rates, and providing a known load for testing large equipment. In a series circuit, each resistor will have the same current through it, but will have voltage drops corresponding to their resistance. Figure 17 shows a circuit containing several resistors and the voltage drop across each resistor. Given that the total current is 2A, we can use Ohm's law to see how much voltage is dropped across each resistor.

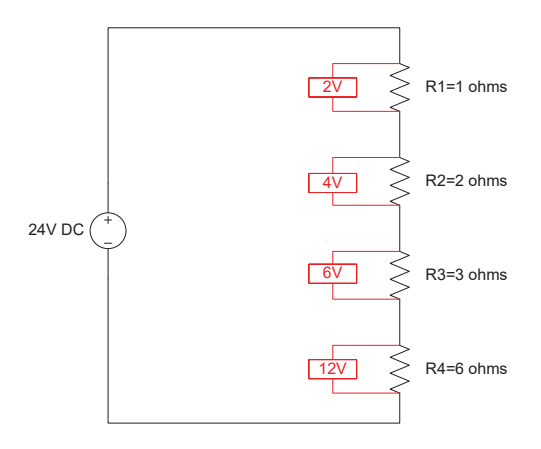

*Figure 17 Voltage Drop Across Resistors* 

The values shown in red represent the voltage drop across each resistor. For R1:

www.SunCam.com Copyright<sup>®</sup> 2014 Brad Meyer, PE Page 10 of 36

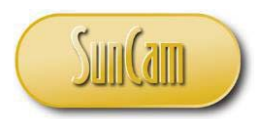

$$
V = I * R
$$
  
V = 2A \* 1 $\Omega$   
V = 2V

The same method applies to R2, R3, R4. If you notice, the voltage drops add up to the source voltage.  $V_{R1} + V_{R2} + V_{R3} + V_{R4} = 2V + 4V + 6V + 12V = 24V$ . This is an important concept used in circuit analysis.

### **Combining Resistors in Series and Parallel Circuits**

In order to make circuit analysis easier, we often combine circuit elements to make the circuit simpler. There are several techniques for reducing circuits to their simplest form. We will focus on finding the total resistance of a circuit containing only resistive elements.

> *Note: When other circuit elements are present, it is necessary to use more advanced techniques such as Thevenin equivalency.*

To calculate the total resistance of a series circuit, simply add all of the resistors.

$$
Total Resistance (R_T) = \sum_{x=1}^{n} R_x = R_1 + R_2 + \dots + R_n
$$

Example in Figure 18:

 $R_T = R_1 + R_2 + R_3 + R_4 + R_5$  $R_T = 1\Omega + 2\Omega + 8\Omega + 4\Omega + 5\Omega$  $R_T = 20\Omega$ 

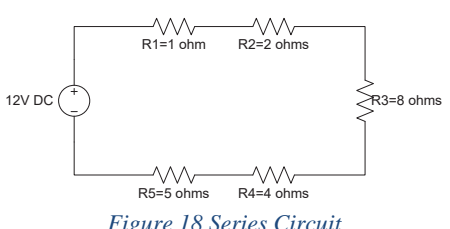

Knowing the total resistance, we can draw an equivalent circuit as a 12V source and one 20Ω resistor.

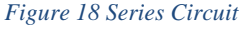

To calculate the resistance of a parallel circuit, the resistors add as inverses.

Total Resistance 
$$
(R_T)
$$
 =  $\frac{1}{\sum_{x=1}^{n} \frac{1}{R_x}} = \frac{1}{\frac{1}{R_1} + \frac{1}{R_2} + \dots + \frac{1}{R_n}}$ 

www.SunCam.com Copyright<sup>®</sup> 2014 Brad Meyer, PE Page 11 of 36

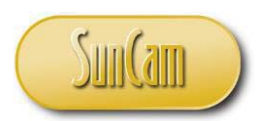

Example in Figure 19:

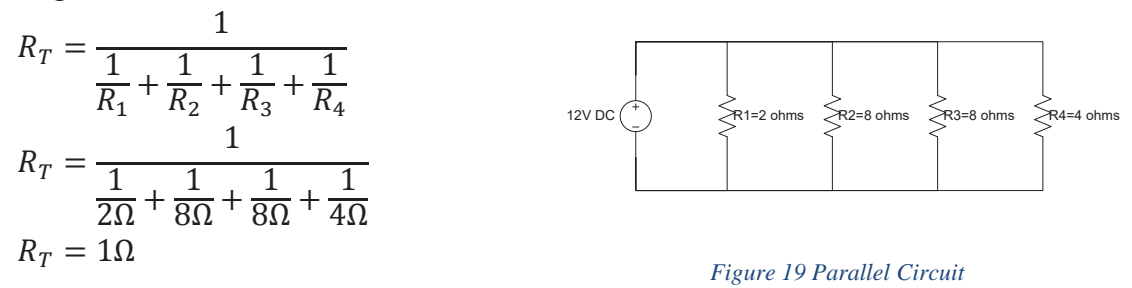

Given the value of the total resistance, we can now redraw an equivalent circuit as a 12V source and one 1 $\Omega$  resistor as shown in Figure 20. R<sub>eq</sub> is used to denote that this is an equivalent resistance to the total circuit resistance.

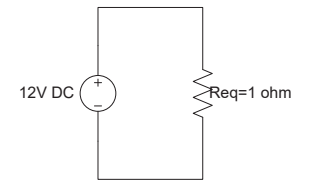

*Figure 20 Equivalent Circuit* 

When circuits have both series and parallel, the same principles apply. First, we combine the series resistors in the parallel branches. Then, we combine the parallel branches. Lastly, we combine the equivalent parallel branch resistance with any remaining series resistors.

Figure 21 shows a circuit containing both series and parallel components.

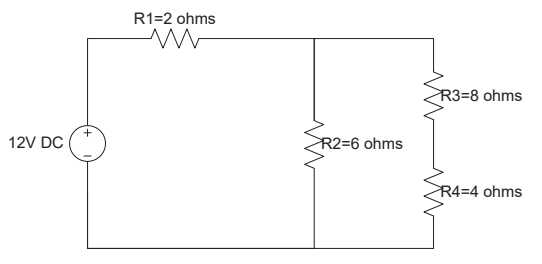

*Figure 21 Series and Parallel Circuit* 

1. Start with the series resistors in the second parallel branch (R3 and R4). Resistors in series add by summing their values, so  $R_{eq} = R3 + R4 = 8\Omega + 4\Omega = 12\Omega$ .

www.SunCam.com Copyright<sup>®</sup> 2014 Brad Meyer, PE Page 12 of 36

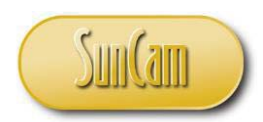

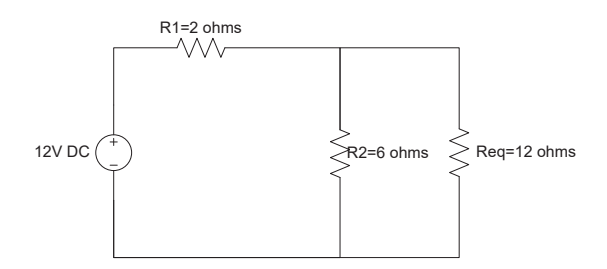

2. Next, we have to combine R2 and Req, which add as inverses because they are in parallel.

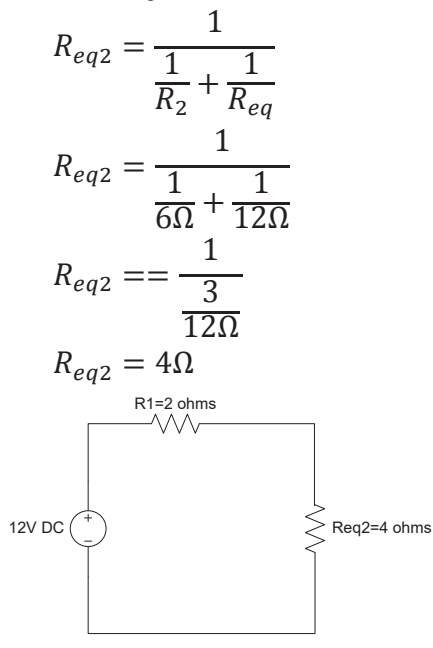

3. Finally, we combine the last two remaining resistors in series.  $R_T = R1 + R_{eq2} = 2\Omega + 4\Omega$  $= 6\Omega$ .

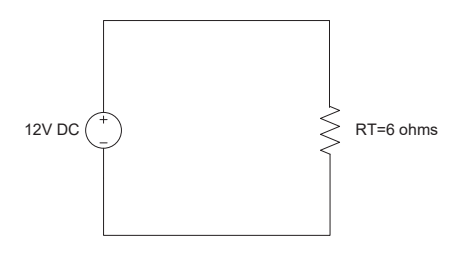

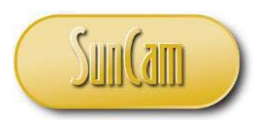

# **Capacitors**

A capacitor is a device that provides opposition to a change in voltage. Capacitors store energy in the form of an electric field. There are many different types of capacitors, but the general principle is that there are two charged plates separated by a dielectric material. Capacitance is measured in Farads (F). The geometry of the capacitor, distance between plates, and dielectric material will all affect the capacitance. Figure 16 shows the symbol for a capacitor.

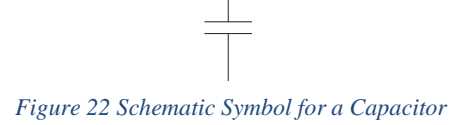

Capacitors are used for a variety of applications: storing energy, providing power factor correction, circuit isolation, starting circuits, and much more.

# **Capacitor Behavior While Charging**

The following figure shows a voltage source, a switch, a resistor, and a capacitor.

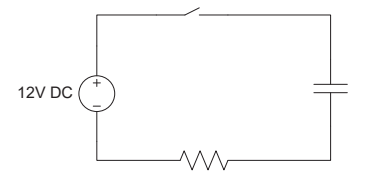

*Figure 23 Simple Capacitive Circuit* 

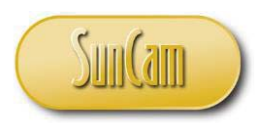

In Figure 23, the switch is initially open and the capacitor is initially fully discharged and  $\tau = 2s$ . At time  $= 0$ , the switch is closed. Figure 24 shows the voltage that would be seen at the capacitor. As you can see from the graph, the capacitor voltage starts at zero and gradually charges up to the match the source voltage.

Capacitor voltage over time can be determined using the following equation:

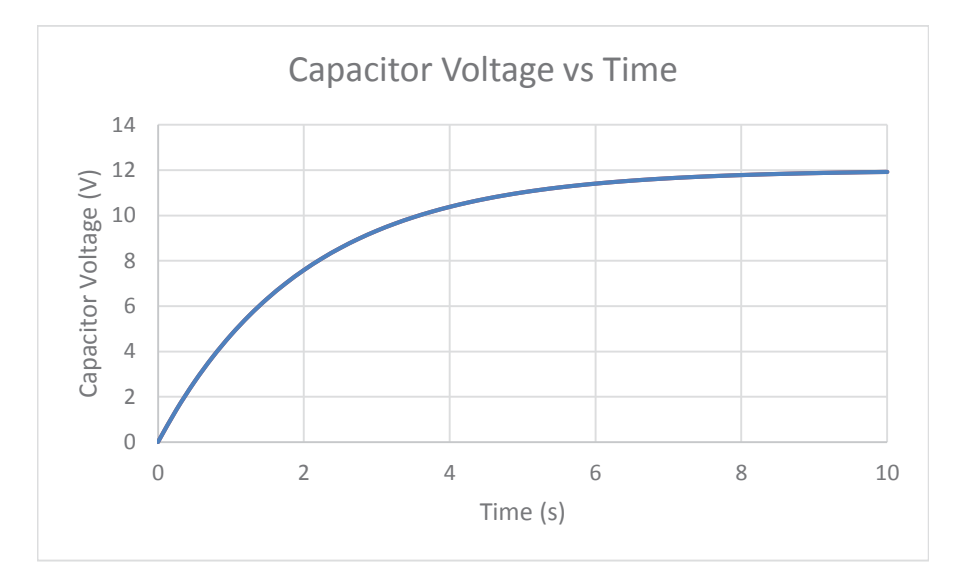

*Figure 24 Voltage vs Time for a Capacitor Charging*

$$
V_C = V_S \left( 1 - e^{\frac{-t}{\tau}} \right)
$$

Where:

 $V<sub>C</sub>$  is the capacitor voltage

 $V<sub>S</sub>$  is the source voltage

t is the time after the switch closing

 $\tau$  is the time constant

After 5 time constants, or 10 seconds, the voltage is approximately the steady state value. For a capacitor, the time constant is:

$$
\tau_{\mathcal{C}}=R\mathcal{C}
$$

Where:

 $\tau$  is the time constant for the capacitor R is the resistance in the capacitor charge path C is the capacitance

Current through the capacitor also has an exponential behavior. Current decays exponentially to zero. Assume that the total current is 3A and  $\tau = 2s$ .

www.SunCam.com Copyright<sup>®</sup> 2014 Brad Meyer, PE Page 15 of 36

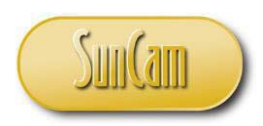

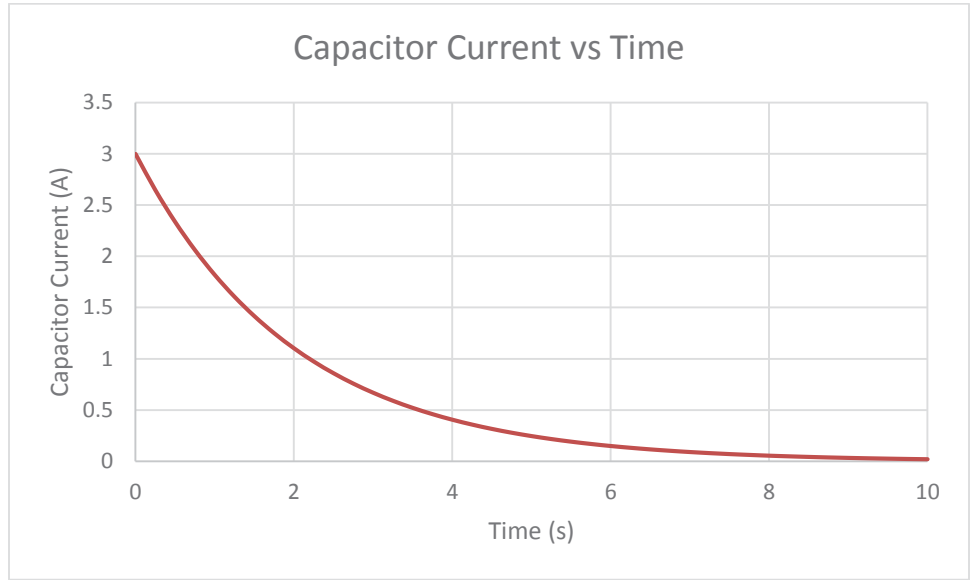

*Figure 25Current vs Time for a Capacitor Charging* 

Capacitor current over time can be determined using the following equation:

$$
I_C = I_{Max} e^{\frac{-t}{\tau}}
$$

Where:

IC is the capacitor current  $I_{\text{Max}}$  is the maximum current t is the time after the switch closing  $\tau$  is the time constant

After 5 time constants, or 10 seconds, the current is approximately the steady state value of zero.

# **Capacitor Behavior While Discharging**

The following figure shows a voltage source, a switch, a capacitor, and two resistors.

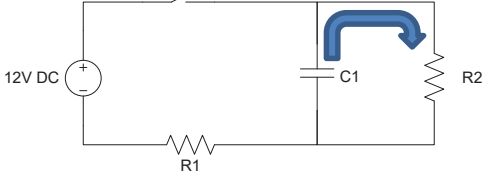

*Figure 26 Simple Capacitive Circuit* 

www.SunCam.com Copyright<sup>®</sup> 2014 Brad Meyer, PE Page 16 of 36

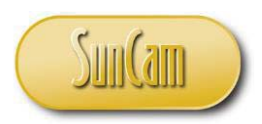

In Figure 26, the switch is initially closed and the capacitor has fully charged through resistor R1. Assume  $\tau$  = 3s. At time  $= 0$ , the switch is opened. The capacitor then begins to discharge through R2. Figure 27 shows the voltage that would be seen at the capacitor. As you can see from the graph, the capacitor voltage starts at the source voltage and gradually discharges to zero.

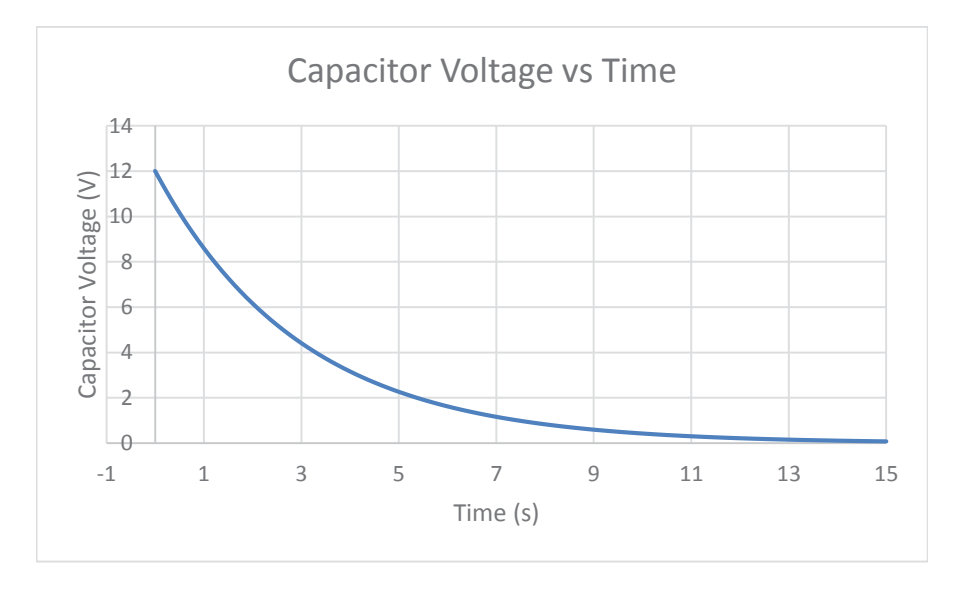

*Figure 27 Voltage vs Time for a Capacitor Discharging*

Capacitor voltage over time can be determined using the following equation:

$$
V_C = V_S e^{\frac{-t}{\tau}}
$$

Where:

 $V<sub>C</sub>$  is the capacitor voltage  $V<sub>S</sub>$  is the source voltage t is the time after the switch closing  $\tau$  is the discharge time constant

After 5 time constants, or 15 seconds, the voltage is approximately the steady state value. For a capacitor, the time constant is:

$$
\tau_{\mathcal{C}}=R\mathcal{C}
$$

Where:

 $\tau$  is the time constant for the capacitor R is the resistance in the capacitor discharge path C is the capacitance

Current through the capacitor has an exponential behavior. The capacitor is acting as the source for the discharge circuit. This results in current flowing the opposite, or negative, direction

www.SunCam.com Copyright<sup>®</sup> 2014 Brad Meyer, PE Page 17 of 36

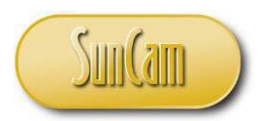

through the capacitor. As the source voltage decays, the current through the circuit also decays exponentially to zero. Assume that the total current is 4A and  $\tau = 3s$ .

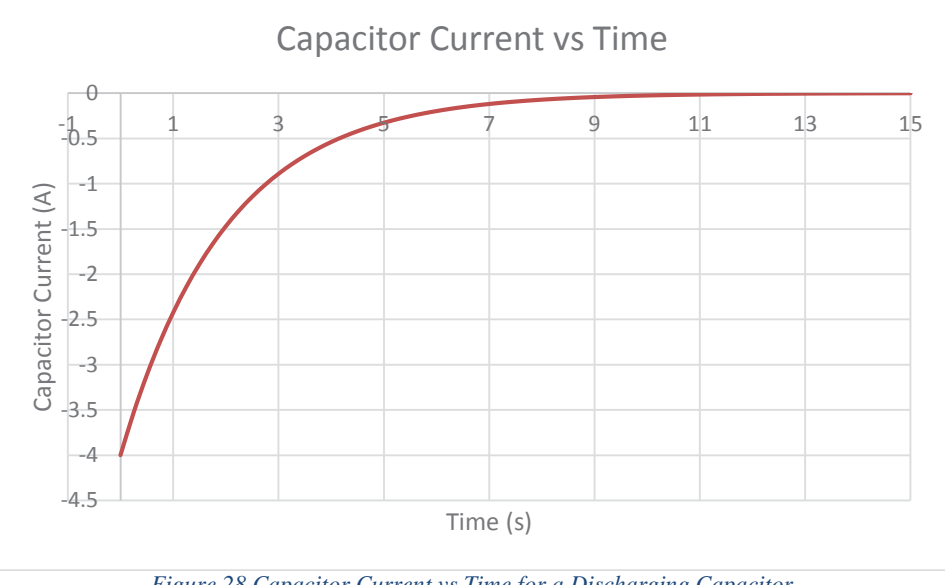

*Figure 28 Capacitor Current vs Time for a Discharging Capacitor* 

Capacitor current over time can be determined using the following equation:

$$
I_C = -I_{Max} e^{\frac{-t}{\tau}}
$$

Where:

IC is the capacitor current  $I_{\text{Max}}$  is the maximum current t is the time after the switch opening τ is the time constant

After 5 time constants, or 15 seconds, the current is approximately the steady state value of zero.

### **Inductors**

An inductor is a device that provides opposition to a change in current. Inductors store energy in the form of a magnetic field. An inductor in the simplest form is a coil of wire. Inductance is measured in Henries (H). The geometry of the inductor, thickness of wire, number of turns, and distance between coils will all affect the inductance. Figure 29 shows the symbol for an inductor.

www.SunCam.com Copyright<sup>®</sup> 2014 Brad Meyer, PE Page 18 of 36

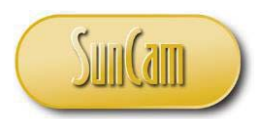

*Figure 29 Schematic Symbol for an Inductor*

Inductors are used for a variety of applications: filter circuits, sensors, transformers.

# **Inductor Behavior While Charging**

The following figure shows a voltage source, a switch, a resistor, and an inductor.

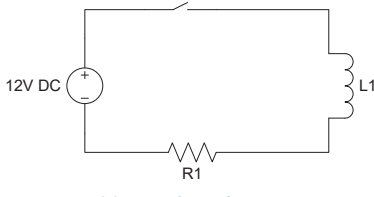

*Figure 30 Simple Inductive Circuit* 

In Figure 30, the switch is initially open, the inductor magnetic field is fully discharged, and  $\tau = 4s$ . At time  $= 0$ , the switch is closed. Figure 31 shows the voltage that would be seen at the inductor. As you can see from the graph, the inductor voltage starts at the source voltage and gradually drops zero.

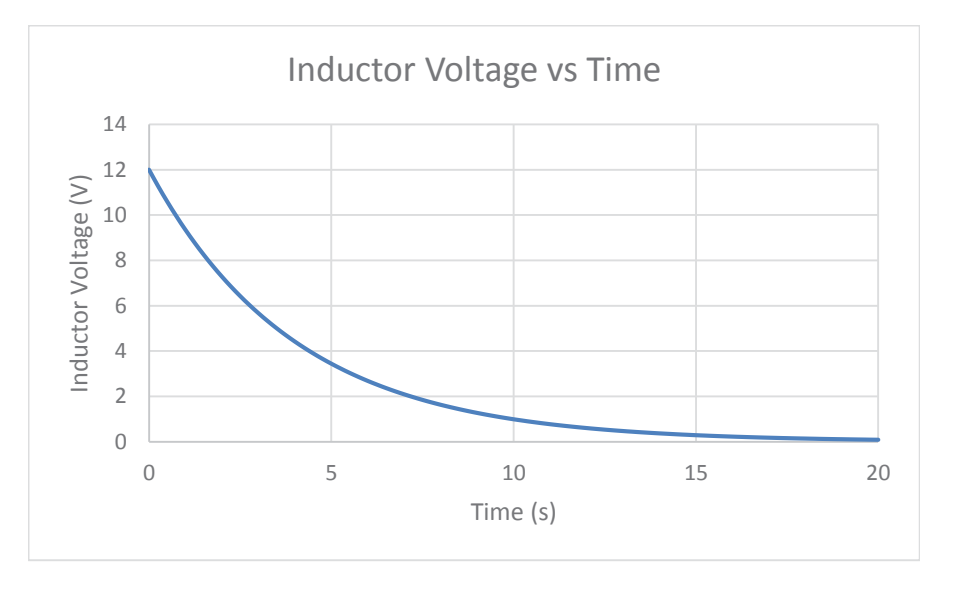

*Figure 31 Voltage vs Time for a Capacitor Charging*

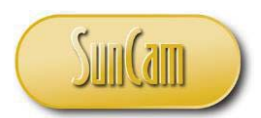

Inductor voltage over time can be determined using the following equation:

$$
V_L = V_S e^{\frac{-t}{\tau}}
$$

Where:

VL is the inductor voltage  $V<sub>S</sub>$  is the source voltage t is the time after the switch closing  $\tau$  is the inductor charging time constant

After 5 time constants, or 20 seconds, the voltage is approximately the steady state value of zero. For an inductor, the time constant is:

$$
\tau_L = \frac{L}{R}
$$

Where:

 $\tau$  is the time constant for the inductor L is the inductance

R is the resistance in the inductor charge path

Current through the inductor has an exponential behavior as well. When the switch is closed, the inductor opposes a change in current. As the magnetic field reaches equilibrium, the current increases to a maximum value. Assume that the total current is 6A and  $\tau = 4s$ .

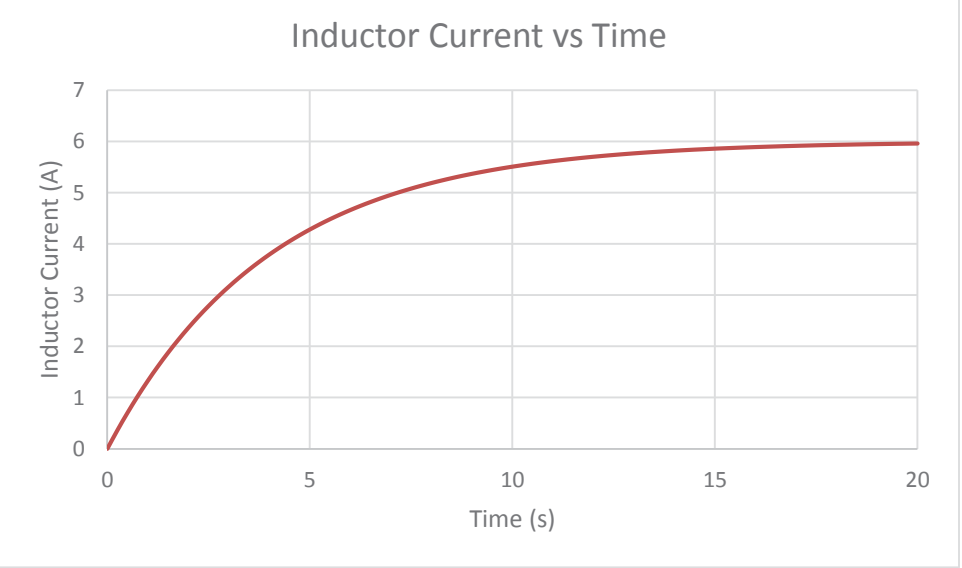

*Figure 32 Current vs Time for an Inductor Charging* 

Inductor current over time can be determined using the following equation:

www.SunCam.com Copyright<sup>®</sup> 2014 Brad Meyer, PE Page 20 of 36

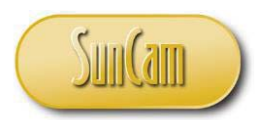

$$
I_L = I_{Max} \left( 1 - e^{\frac{-t}{\tau}} \right)
$$

Where:

 $I<sub>L</sub>$  is the inductor current I<sub>Max</sub> is the maximum current t is the time after the switch closing  $\tau$  is the inductor time constant

After 5 time constants, or 20 seconds, the current is approximately the steady state value of 6A.

# **Inductor Behavior While Discharging**

The following figure shows a voltage source, a switch, an inductor, and two resistors.

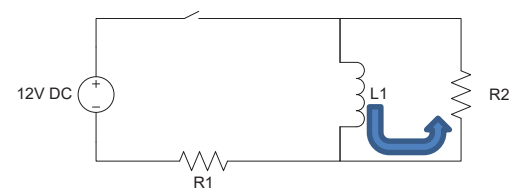

*Figure 33 Simple Inductive Circuit* 

In Figure 26, the switch is initially closed and the inductor has fully charged through resistor R1. Assume  $\tau = 4s$ . At time = 0, the switch is opened. The inductor then begins to discharge through R2. Figure 27 shows the voltage that would be seen at the inductor. As you can see from the graph, the inductor voltage starts at the negative source voltage and gradually discharges to zero.

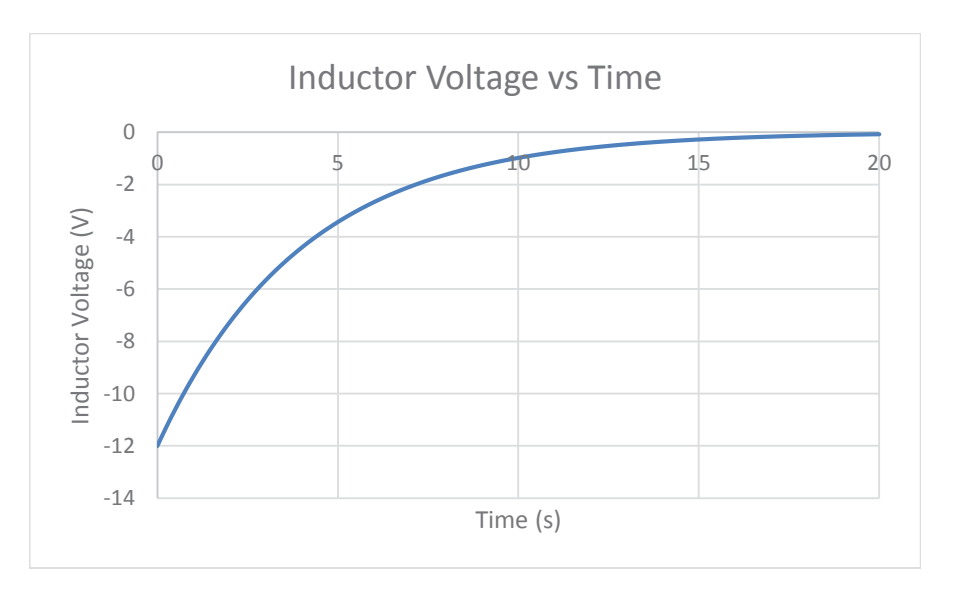

*Figure 34 Voltage vs Time for a Capacitor Discharging*

www.SunCam.com Copyright<sup>®</sup> 2014 Brad Meyer, PE Page 21 of 36

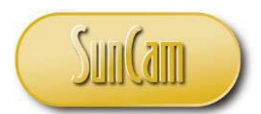

Current will keep flowing in the same direction through the inductor, so the bottom terminal of inductor L1 becomes the positive voltage source. See the blue arrow in Figure 26. Note however that the direction of current through resistor R2 is in the opposite direction.

Inductor voltage over time can be determined using the following equation:

$$
V_L = -V_S e^{\frac{-t}{\tau}}
$$

Where:

 $V<sub>C</sub>$  is the inductor voltage  $V<sub>S</sub>$  is the source voltage t is the time after the switch closing  $\tau$  is the discharge time constant

After 5 time constants, or 20 seconds, the voltage is approximately the steady state value. For an inductor, the time constant is:

$$
\tau_L = \frac{L}{R}
$$

Where:

 $\tau$  is the time constant for the inductor L is the inductance R is the resistance in the inductor discharge path

Current through the inductor has a similar exponential decay behavior. The inductor is acting as the source for the discharge circuit. As the source voltage decays, the current through the circuit also decays exponentially to zero. Assume that the total current is 6A and  $\tau = 4s$ .

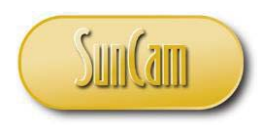

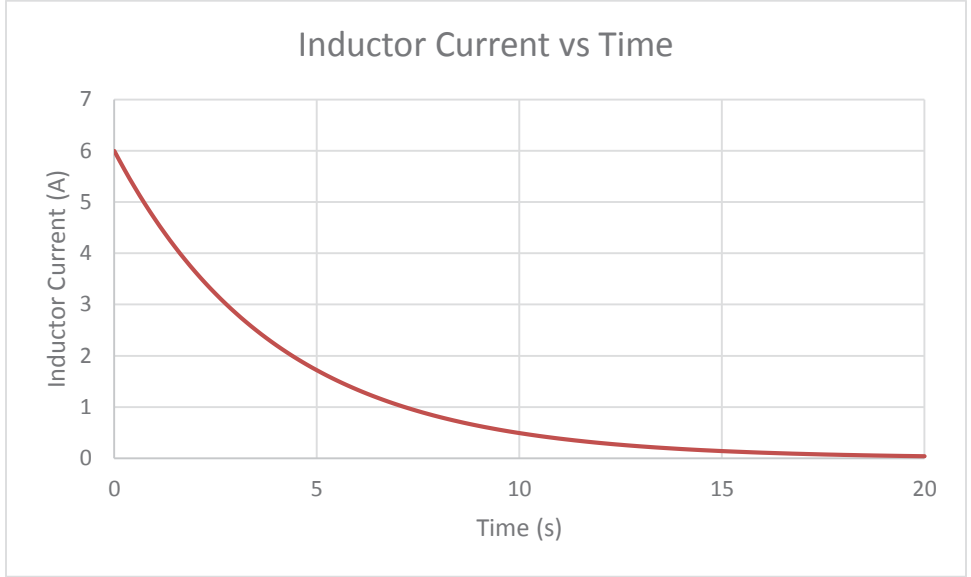

*Figure 35 Inductor Current vs Time for a Discharging Inductor* 

Inductor current over time can be determined using the following equation:

$$
I_L = I_{Max} e^{\frac{-t}{\tau}}
$$

Where:

IL is the inductor current I<sub>Max</sub> is the maximum current t is the time after the switch opening τ is the time constant

After 5 time constants, the current is approximately the steady state value of zero.

# **Imaginary Numbers**

In order to describe impedance, we need to cover imaginary numbers. The imaginary number j is used commonly in electrical engineering, where  $j = \sqrt{-1}$ . To simplify things as far as impedance is concerned, we will say that resistors are real and capacitors and inductors are imaginary. Figure 36 shows the Real-Imaginary plane.

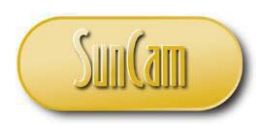

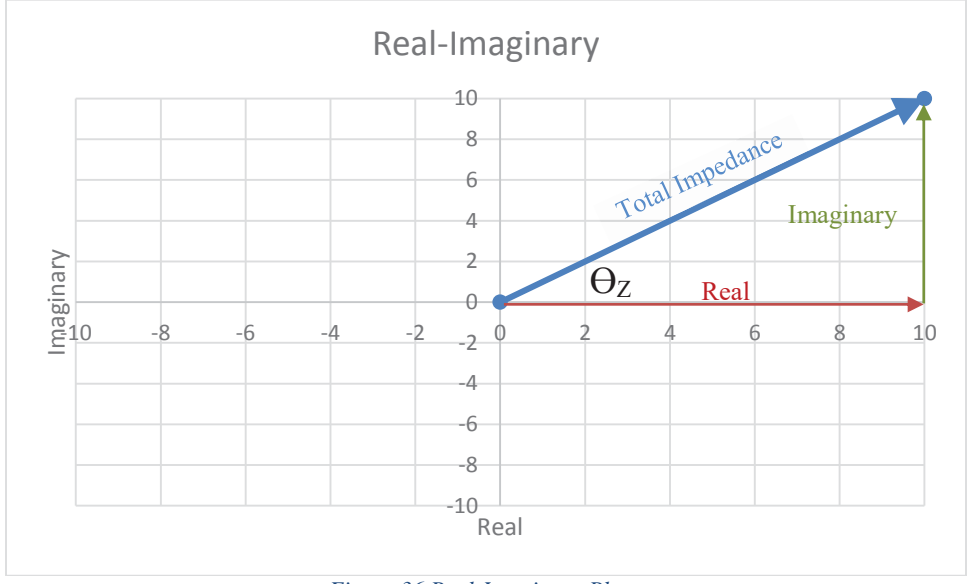

*Figure 36 Real-Imaginary Plane* 

Figure 36 represents the total impedance of a circuit as shown by the blue line. The red line on the x-axis represents the real component of the impedance. The green line represents the imaginary component of the impedance. The angle between the real and imaginary components  $(\Theta_Z)$  is called the impedance angle.

### **Impedance**

Just as resistance is the opposition to current flow in a DC circuit, impedance is the opposition to current flow in an AC circuit. There are some additional factors to consider for AC circuits. Capacitors and inductors create phase shifts in the current which reduces the effective current flow. This effect is called reactance. Impedance is the algebraic sum of resistance, capacitive reactance, and inductive reactance taking into account their respective real and imaginary components.

Resistance in an AC circuit is the same as a DC circuit.

To calculate the total resistance of a series circuit, simply add all of the resistors.

$$
Total Resistance (R_T) = \sum_{x=1}^{n} R_x = R_1 + R_2 + \dots + R_n
$$

www.SunCam.com Copyright® 2014 Brad Meyer, PE Page 24 of 36

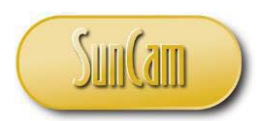

To calculate the resistance of a parallel circuit, the resistors add as inverses.

Total Resistance 
$$
(R_T)
$$
 =  $\frac{1}{\sum_{x=1}^{n} \frac{1}{R_x}} = \frac{1}{\frac{1}{R_1} + \frac{1}{R_2} + \dots + \frac{1}{R_n}}$ 

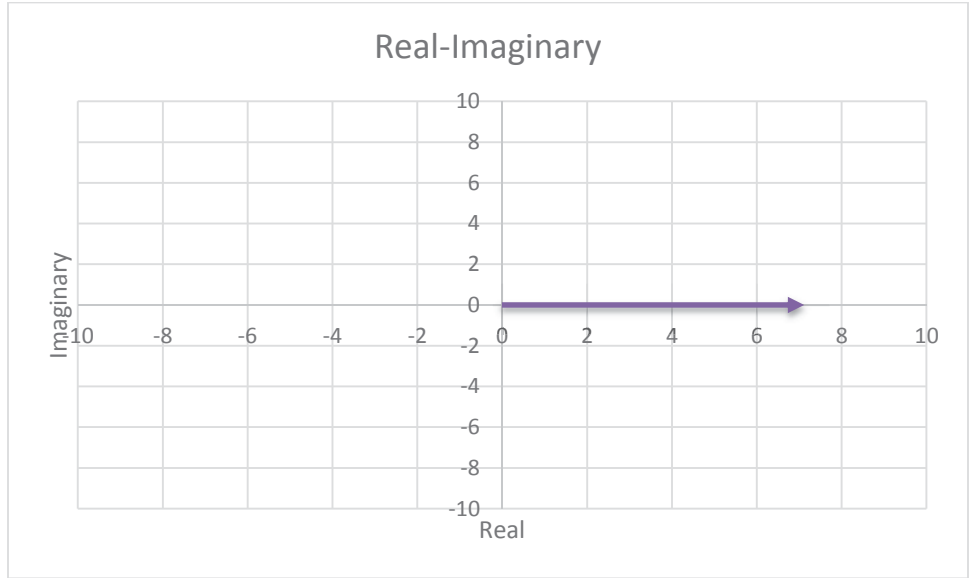

*Figure 37 Purely Resistive Load* 

Figure 37 shows that a purely resistive load has only a real element. There is no imaginary contribution.

Capacitive reactance  $(X_C)$ 

$$
X_C = \frac{1}{\omega C}
$$

Where:

 $\omega$  is the angular frequency in radians

$$
\omega=2\pi f
$$

Therefore:

$$
X_C = \frac{1}{2\pi fC}
$$

www.SunCam.com Copyright<sup>®</sup> 2014 Brad Meyer, PE Page 25 of 36

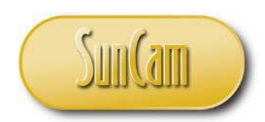

Capacitive impedance  $(Z_C)$ 

$$
Z_C = \frac{1}{j\omega C}
$$
  
\n
$$
Z_C = \frac{X_C}{j}
$$
  
\n
$$
Z_C = \frac{X_C}{j} * \frac{j}{j}
$$
  
\n
$$
Z_C = -jX_C
$$

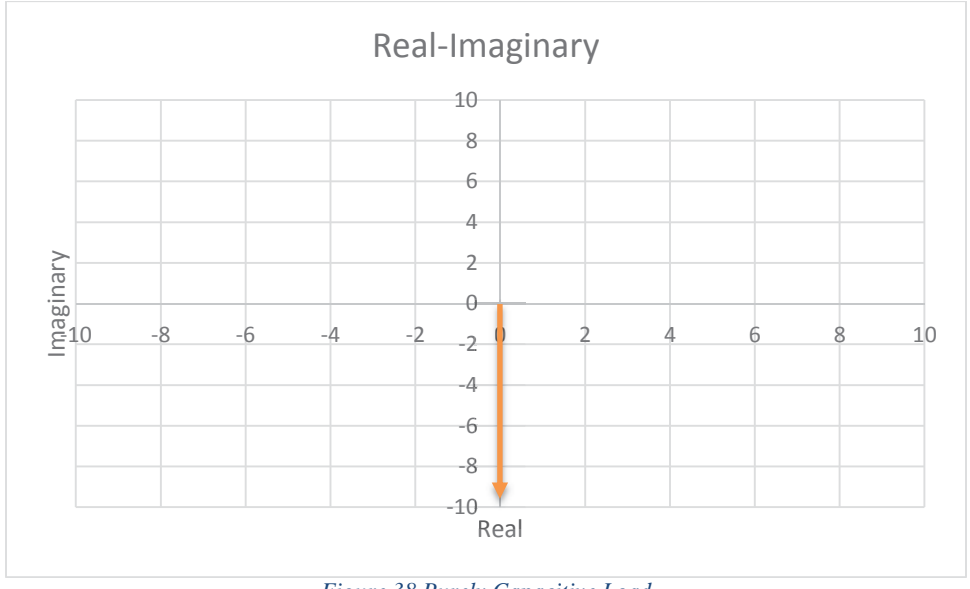

*Figure 38 Purely Capacitive Load* 

Figure 38 shows that a purely capacitive load has only an imaginary magnitude and direction. The capacitive impedance  $(-jX_c)$  tells us that capacitors will be in the negative imaginary direction  $(-j)$ .

Capacitors add the opposite of resistors. To add the capacitors of a series circuit, add the inverses.

Total Impedance 
$$
(Z_T)
$$
 =  $\frac{1}{\sum_{x=1}^{n} \frac{1}{Z_{Cx}}} = \frac{1}{\frac{1}{Z_{C1}} + \frac{1}{Z_{C2}} + \dots + \frac{1}{Z_{Cn}}}$ 

www.SunCam.com Copyright<sup>®</sup> 2014 Brad Meyer, PE Page 26 of 36

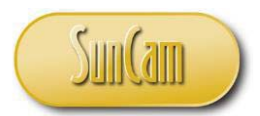

To calculate the impedance of a parallel circuit of capacitors, the capacitors values are summed.

Total Impedance 
$$
(Z_T) = \sum_{x=1}^{n} Z_{C_x} = Z_{C1} + Z_{C2} + \dots + Z_{Cn}
$$

Inductive reactance  $(X_L)$ 

$$
X_L = \omega L
$$

Where:

 $\omega$  is the angular frequency in radians

$$
\omega=2\pi f
$$

Therefore:

$$
X_L = 2\pi fL
$$

Inductive impedance  $(Z_L)$ 

$$
Z_L = j\omega L
$$
  

$$
Z_L = jX_L
$$

Inductors add the same as resistors. For a series circuit:

Total Impedance 
$$
(Z_T) = \sum_{x=1}^{n} Z_{L_x} = Z_{L1} + Z_{L2} + \dots + Z_{Ln}
$$

To calculate the impedance of a parallel circuit of inductors, the inductors add as inverses.

Total Impedance 
$$
(Z_T)
$$
 =  $\frac{1}{\sum_{x=1}^{n} \frac{1}{Z_{L_x}}} = \frac{1}{\frac{1}{Z_{L1}} + \frac{1}{Z_{L2}} + \dots + \frac{1}{Z_{Ln}}}$ 

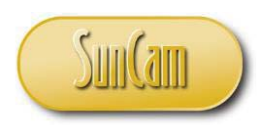

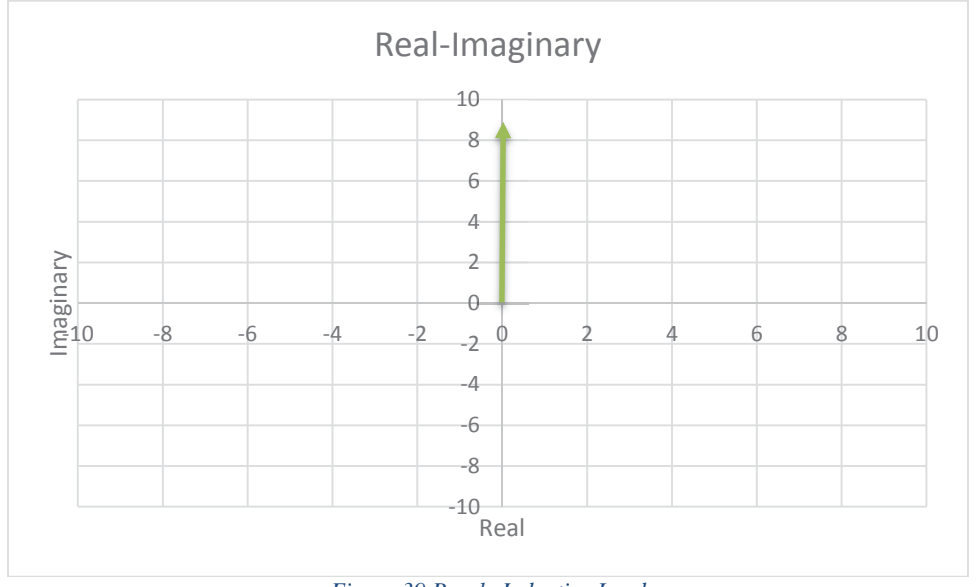

*Figure 39 Purely Inductive Load* 

Figure 39 shows that a purely inductive load has only an imaginary magnitude and direction. The inductive impedance  $(jX_L)$  tells us that inductors will be in the positive imaginary direction  $(+j).$ 

# **Total Impedance Example**

Example: Given the following. Frequency =  $60$ Hz, R1 =  $15\Omega$ , C1=530.5 $\mu$ F, and L1= 23.88mH. Determine the total impedance of the circuit.

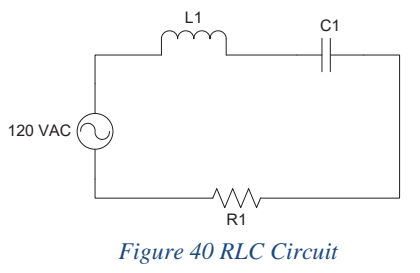

1. Calculate the capacitive reactance.

$$
X_C = \frac{1}{\omega C}
$$

www.SunCam.com Copyright<sup>®</sup> 2014 Brad Meyer, PE Page 28 of 36

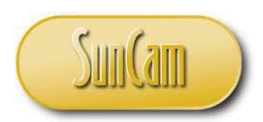

$$
X_C = \frac{1}{2\pi fC}
$$
  
\n
$$
X_C = \frac{1}{2\pi (60Hz)(530.5\mu F)}
$$
  
\n
$$
X_C = 5\Omega
$$

2. Calculate the inductive reactance.

$$
X_L = \omega L
$$
  
\n
$$
X_L = 2\pi fL
$$
  
\n
$$
X_L = 2\pi (60Hz)(23.88mH)
$$
  
\n
$$
X_L = 9\Omega
$$

3. Calculate the total impedance.

$$
Z_T = R_1 + Z_{C1} + Z_{L1}
$$
  
\n
$$
Z_T = 15\Omega + (-j5\Omega) + j9\Omega
$$
  
\n
$$
Z_T = 15\Omega + j4\Omega
$$

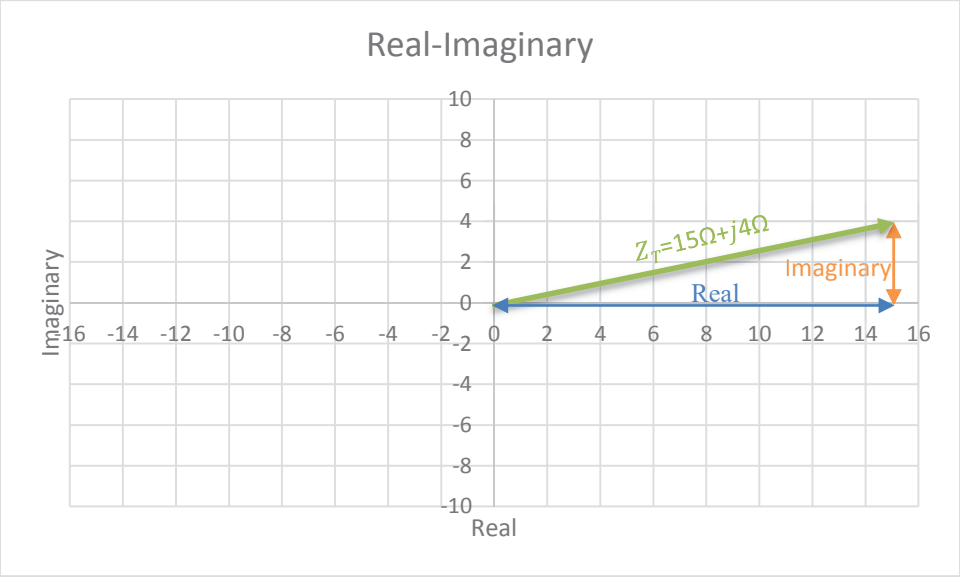

*Figure 41 Total Impedance* 

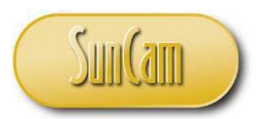

# **Applying Ohm's Law to Complex Circuits**

As you recall, Ohm's law provides the relationship between Voltage, Current, and Resistance. Ohm's law can be used for circuits containing inductors and capacitors as well.

Assume the voltage source is at 0 degrees phase shift, so  $\theta_v = 0$ .

Expressing voltage as a sine wave:

$$
V_{RMS}(t) = \frac{V_{peak}}{\sqrt{2}} * sin(\omega t + \theta_v)
$$
  
If  $\theta_v = 0$ , then  

$$
V(t) = \frac{V_{peak}}{\sqrt{2}} * sin(\omega t)
$$

Expressing voltage as a phasor:

$$
V_{RMS}(t) = \frac{V_{peak}}{\sqrt{2}} * e^{j(\omega t + \theta_v)}
$$
  
or  

$$
\overline{V} = \frac{V_{peak}}{\sqrt{2}} < \theta_v
$$

Expressing current as a sine wave:

$$
I_{RMS}(t) = \frac{I_{peak}}{\sqrt{2}} * sin(\omega t + \theta_i)
$$

Expressing voltage as a phasor:

$$
I_{RMS}(t) = \frac{I_{peak}}{\sqrt{2}} * e^{j(\omega t + \theta_i)}
$$
  
or  

$$
\overline{I} = \frac{I_{peak}}{\sqrt{2}} < \theta_i
$$

www.SunCam.com Copyright<sup>®</sup> 2014 Brad Meyer, PE Page 30 of 36

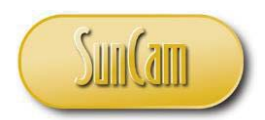

Expressing impedance by combining voltage and current phasors:

$$
V = I * Z
$$
  
\n
$$
Z = \frac{\overline{V}}{\overline{I}}
$$
  
\n
$$
Z = \frac{\frac{V_{peak}}{\sqrt{2}} < \theta_v}{\sqrt{2}} \frac{V_{peak}}{\sqrt{2}} < \theta_i
$$
  
\n
$$
Z = \frac{V_{peak}}{I_{peak}} < \theta_i
$$
  
\n
$$
Z = \frac{V_{peak}}{I_{peak}} < (\theta_v - \theta_i)
$$
  
\n
$$
Z = \frac{V_{peak}}{I_{peak}} < \theta_z
$$

If you have impedance in rectangular form, you can convert it to the polar form above.

$$
Z = a + jb
$$
  
\n
$$
|Z| = \sqrt{a^2 + b^2}
$$
  
\n
$$
\theta_z = \tan^{-1} \frac{b}{a}
$$
  
\n
$$
Z = |Z| < \theta_z
$$

Let's use the impedance from the previous example,  $Z_T = 15\Omega + j4\Omega$ .

$$
Z = 15\Omega + j4\Omega
$$
  
\n
$$
|Z| = \sqrt{15^2 + 4^2}
$$
  
\n
$$
|Z| = 15.52\Omega
$$
  
\n
$$
\theta_z = \tan^{-1} \frac{4}{15}
$$
  
\n
$$
\theta_z = 14.93^\circ
$$
  
\n
$$
Z = 15.52\Omega < 14.93^\circ
$$

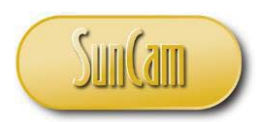

# **Kirchoff's Laws**

Kirchoff's Laws are used in circuit analysis to determine the voltage and current at a specific point in a circuit.

- 1. Kirchoff's Voltage Law The algebraic sum of the voltage in any closed loop is equal to zero.
	- a. Assign polarities to all of the circuit elements. The source is assigned a positive value where the current leaves the source. The other elements are assigned a positive where current flows in.

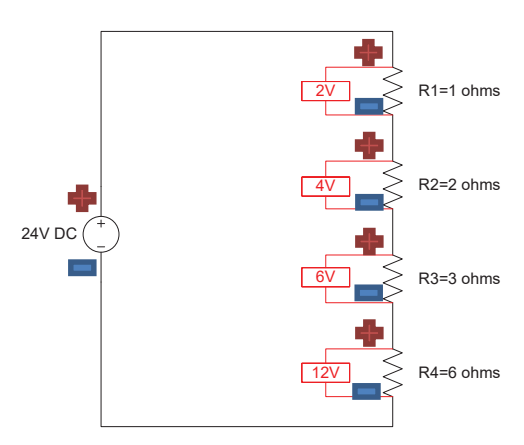

b. Pick a point on a wire. Starting from the tail of the blue arrow, move around the loop.

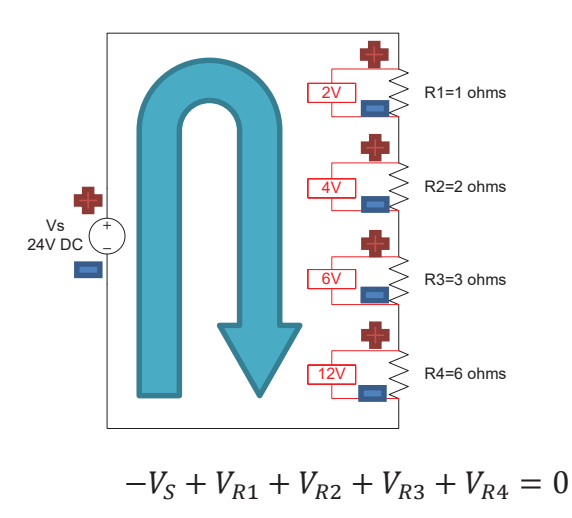

www.SunCam.com Copyright<sup>®</sup> 2014 Brad Meyer, PE Page 32 of 36

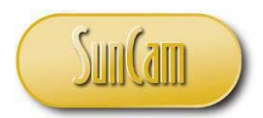

c. Using Ohm's Law, substitute the current through the circuit.

 $-V_S + I * R_1 + I * R_2 + I * R_3 + I * R_4 = 0$  $-24V + I * 1\Omega + I * 2\Omega + I * 3\Omega + I * 6\Omega = 0$  $I * (1\Omega + 2\Omega + 3\Omega + 6\Omega) = 24V$  $I =$  $24V$ 12Ω  $I = 2A$ 

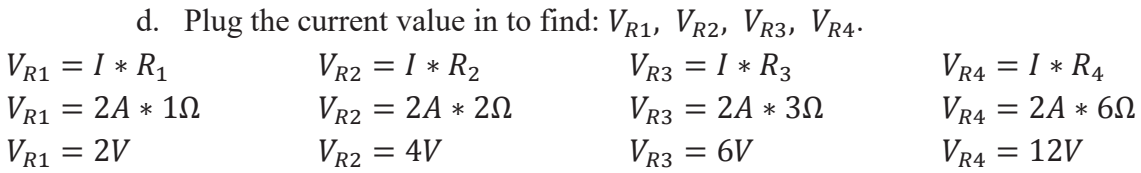

e. Verify Kirchoff's Voltage Law:

$$
-VS + VR1 + VR2 + VR3 + VR4 = 0
$$
  
-24V + 2V + 4V + 6V + 12V = 0  
-24V + 24V = 0

- 2. Kirchoff's Current Law The algebraic sum of the currents entering and leaving a node is equal to zero.
	- a. Assume a direction for current flow at a node.

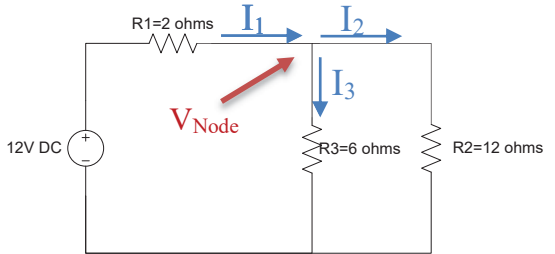

- b. Write an equation based on the direction of the arrows: Sum of currents entering node = Sum of curents leaving node  $I_1 = I_2 + I_3$
- c. Pick the node to be a voltage called  $V_{\text{Node}}$ .
- d. Determine each of the currents using Ohm's law.

$$
I_1 = \frac{V}{R}
$$

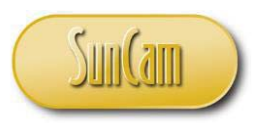

$$
I_1 = \frac{Voltage on left side of R1 - voltage on right side of R1}{R_1}
$$
  
\n
$$
I_1 = \frac{12V - V_{Node}}{R_1}
$$
  
\n
$$
I_2 = \frac{V}{R}
$$
  
\n
$$
I_2 = \frac{Voltage on top side of R2 - voltage on bottom side of R2}{R_2}
$$
  
\n
$$
I_2 = \frac{V_{Node} - 0}{R_2}
$$
  
\n
$$
I_2 = \frac{V_{Node}}{R_2}
$$

$$
I_3 = \frac{V}{R}
$$
  
\n
$$
I_3 = \frac{Voltage \text{ on top side of R3} - voltage \text{ on bottom side of R3}}{R_3}
$$
  
\n
$$
I_3 = \frac{V_{Node} - 0}{R_3}
$$
  
\n
$$
I_3 = \frac{V_{Node}}{R_3}
$$

e. Plug in the current equations into Kirchoff's Current Law to solve for the node voltage.

$$
I_1 = I_2 + I_3
$$
  
\n
$$
\frac{12V - V_{Node}}{R_1} = \frac{V_{Node}}{R_2} + \frac{V_{Node}}{R_3}
$$
  
\n
$$
\frac{12V - V_{Node}}{2\Omega} = \frac{V_{Node}}{12\Omega} + \frac{V_{Node}}{6\Omega}
$$
  
\n
$$
12V - V_{Node} = 2\Omega \left(\frac{V_{Node}}{12\Omega} + \frac{V_{Node}}{6\Omega}\right)
$$
  
\n
$$
12V = V_{Node} + 2\Omega \left(\frac{V_{Node}}{4\Omega}\right)
$$
  
\n
$$
12V = V_{Node} + \left(\frac{V_{Node}}{2}\right)
$$

 $R<sub>2</sub>$ 

www.SunCam.com Copyright<sup>®</sup> 2014 Brad Meyer, PE Page 34 of 36

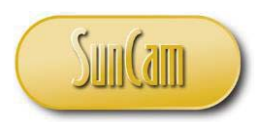

$$
12V = \frac{3}{2}V_{Node}
$$

$$
V_{Node} = 8V
$$

f. Plug the node voltage back into the original Ohm's law equations to find each current.

$$
I_1 = \frac{12V - V_{Node}}{R_1}
$$
  
\n
$$
I_1 = \frac{12V - 8V}{2\Omega}
$$
  
\n
$$
I_1 = 2A
$$
  
\n
$$
I_2 = \frac{V_{Node}}{R_2}
$$
  
\n
$$
I_2 = \frac{8V}{12\Omega}
$$
  
\n
$$
I_2 = \frac{2}{3}A
$$
  
\n
$$
I_3 = \frac{V_{Node}}{R_3}
$$
  
\n
$$
I_3 = \frac{8V}{6\Omega}
$$
  
\n
$$
I_3 = \frac{4}{3}A
$$

g. Verify Kirchoff's Current Law

$$
I_1 = I_2 + I_3
$$
  
\n
$$
2A = \frac{2}{3}A + \frac{4}{3}A
$$
  
\n
$$
2A = \left(\frac{2}{3} + \frac{4}{3}\right)A
$$
  
\n
$$
2A = \left(\frac{6}{3}\right)A
$$
  
\n
$$
2A = 2A
$$

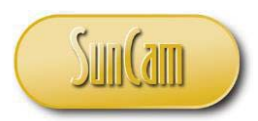

# **Summary**

Kirchoff's Laws and Ohm's Law can be used to determine the voltages and currents at any point in a circuit. An understanding of the basic circuit elements and the principles of AC and DC sources provides the basis for understanding electrical theory.

If you have any recommendations for this course or would like to see a specific electrical course, please contact me.